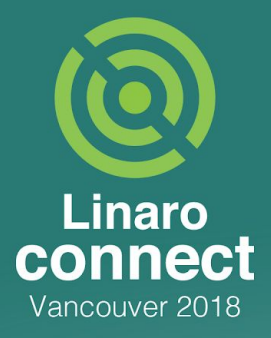

# **Evolution of load tracking mechanism in scheduler** Vincent Guittot

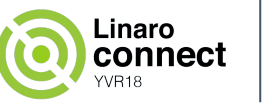

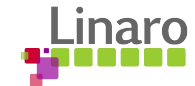

# **Agenda**

- Introduction
- Main changes
- Usages
- Next steps

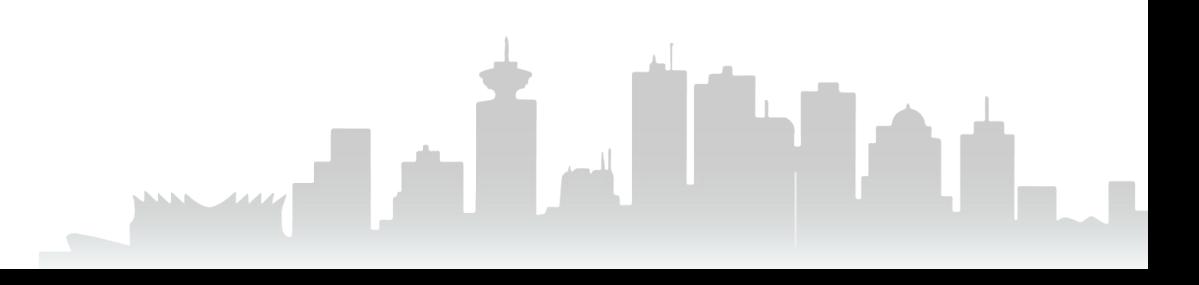

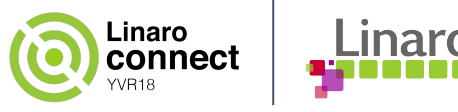

# **Introduction**

- Per Entity Load Tracking (aka PELT)
	- Track the "load" of scheduler runqueues and entities
	- The time is divided in segment of 1ms (1024us)
	- $\circ$  "load" = u\_0 + u\_1\*y + u\_2\*y^2 + u\_3\*y^3 + ...
	- $\circ$  Geometric series with half period at 32ms (y^32 = 0.5)
- "I oad" is made of 3 metrics:
	- Util\_avg : running time
	- Load\_avg : runnable time weighted with nice priority
	- Runnable\_load\_avg : For rq, this is the /Sum load of runnable entities

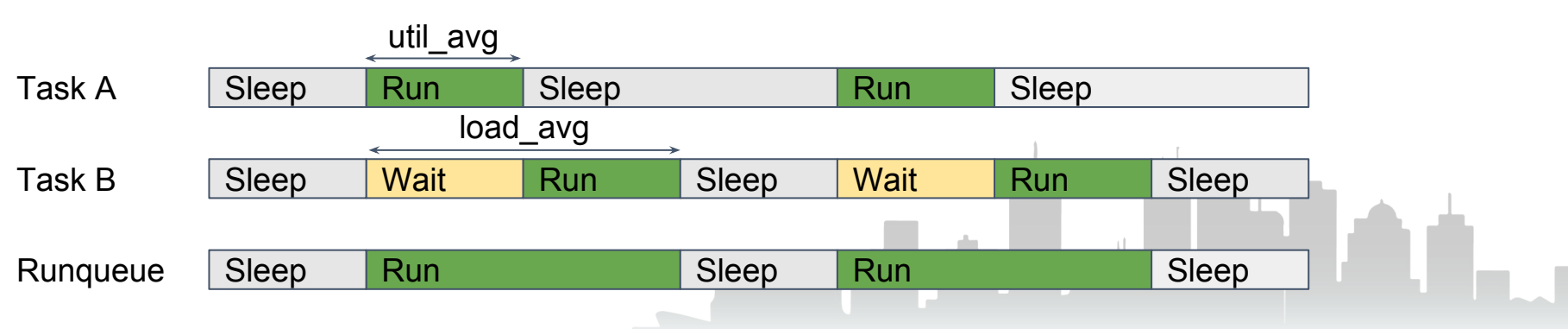

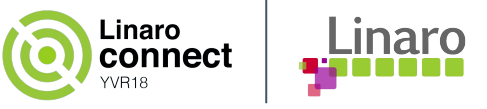

### **Introduction**

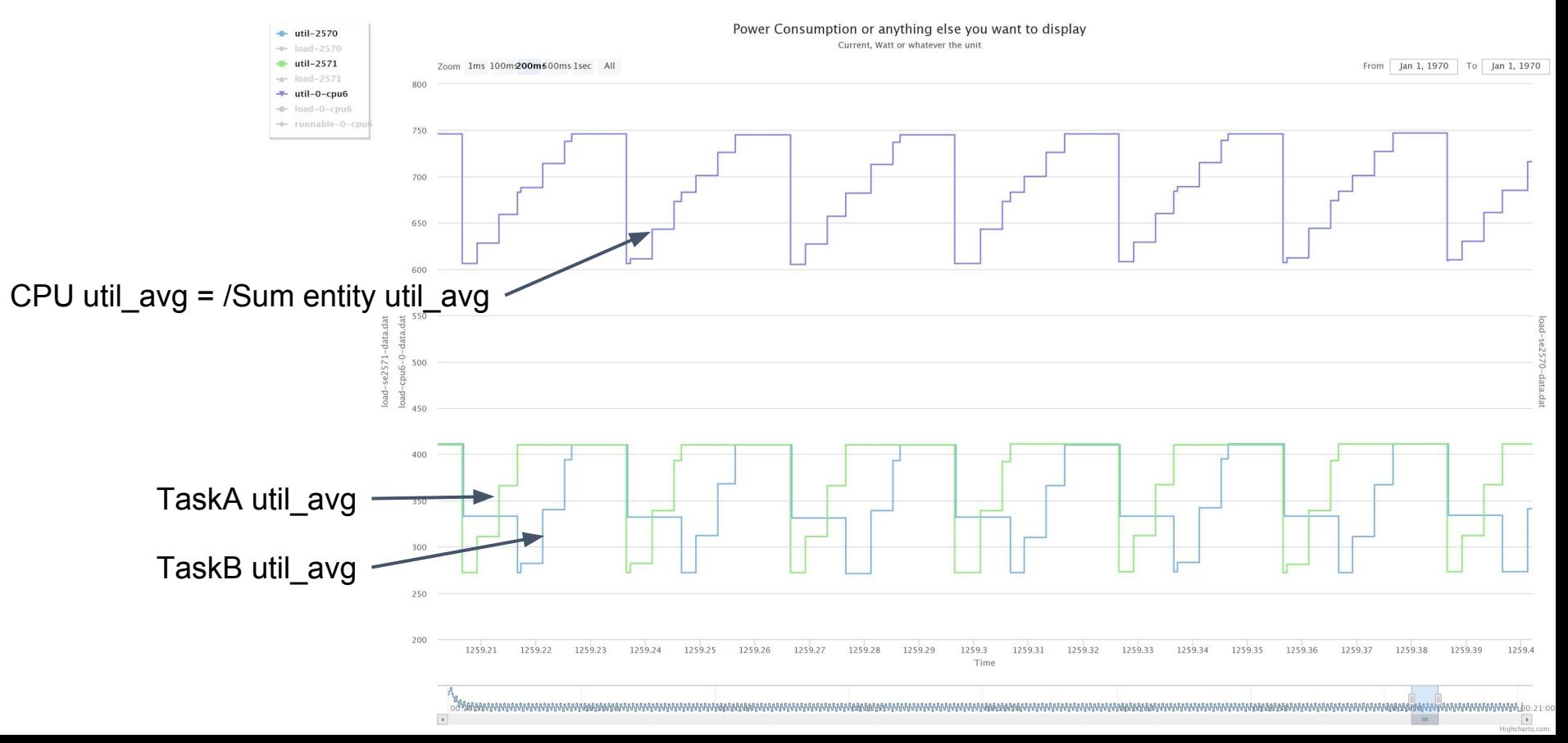

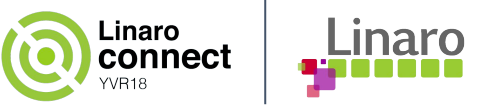

### **Introduction**

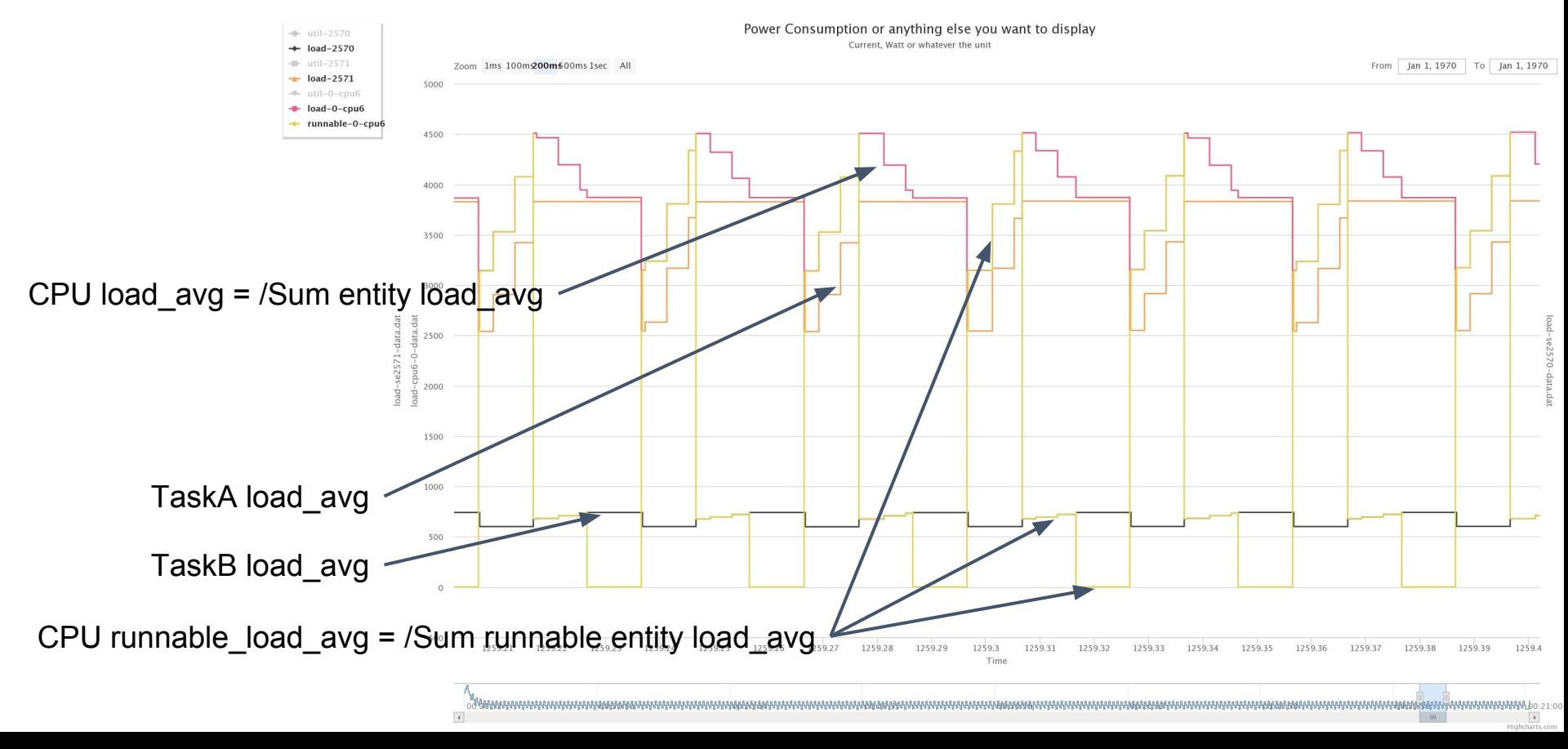

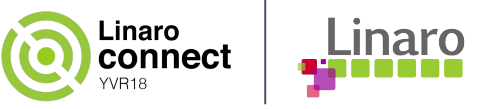

**correctly** 

00:03:14

191.2

00:03:10

00:03:08

#### **Main changes - v4.9**

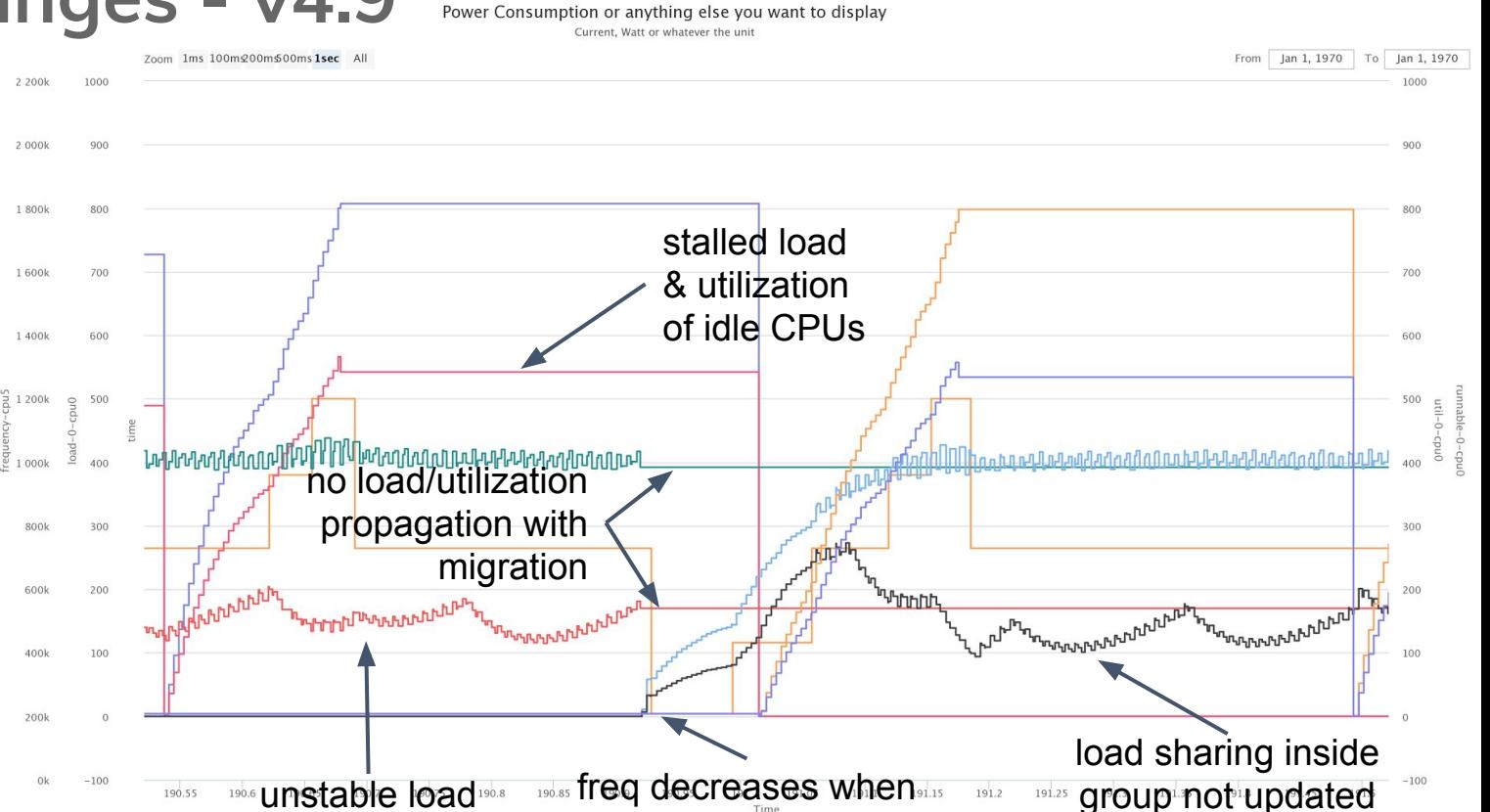

task migrates

00:03:06

00:03:04

for small task

00:03:00

00:03:02

190.55

00:02:56

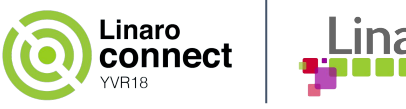

# **Main changes since v4.9**

- Propagate migration  $(v4.10)$ 
	- Propagate utilization and load across rq tree
- Optimize load computation  $(v4.12)$ 
	- Optimize algorithm
	- Increase accuracy of small tasks
- Stabilize load (v4.13)
	- Take into account current position in 1ms time window
	- Remove noise and instability in load

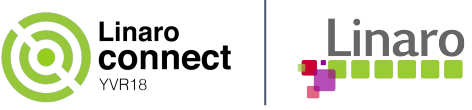

#### Main changes - v4.14 Power Consumption or anything else you want to display Current. Watt or whatever the unit

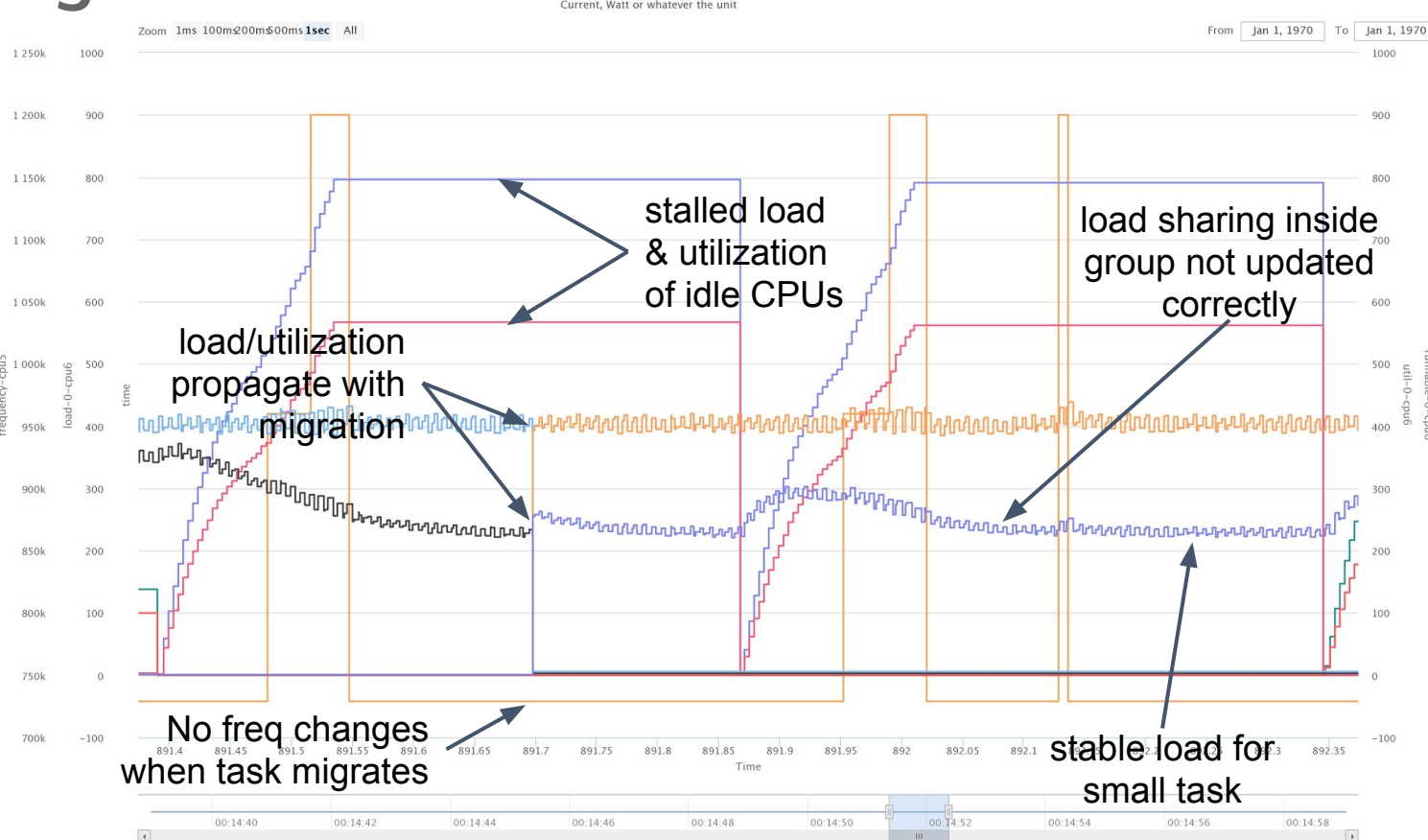

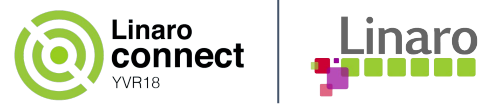

# **Latest changes since v4.14**

- New propagation mechanism (v4.15)
	- Include propagation of runnable load of sched\_group
	- Improve task group share computation
- Deadline bandwidth (v4.16)
	- Implemented deadline "utilization"
	- Implemented invariance and OPP selection for SCHED\_DEADLINE

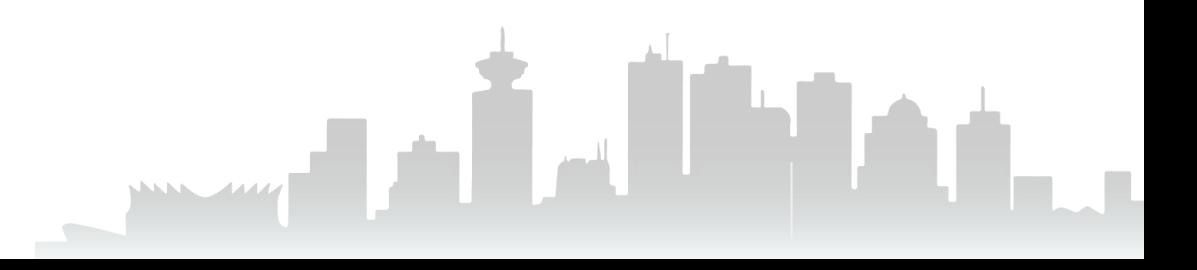

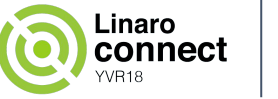

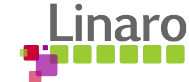

# **Latest changes since v4.14**

- $\bullet$  Blocked idle (v4.17)
	- Idle CPU might be seen as busy
	- Decay blocked load and utilization
- Util est  $(v4.17)$ 
	- Save last utilization before sleeping
	- Estimate final CFS utilization level
	- Start at final frequency

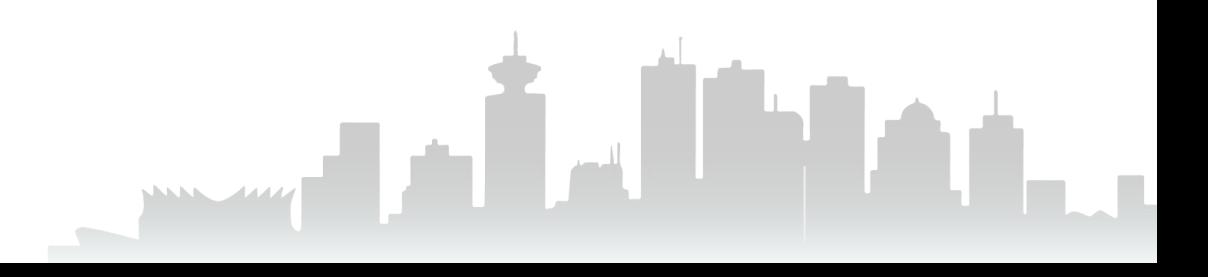

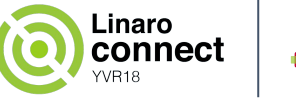

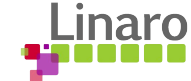

## **Latest changes since v4.14**

- RT/DL utilization tracking  $(v4.19)$ 
	- Track CFS stolen time
	- Track other class utilization
- $IRQ$  utilization tracking (v4.19)
	- Track interrupt activity
	- Estimate full system utilization level

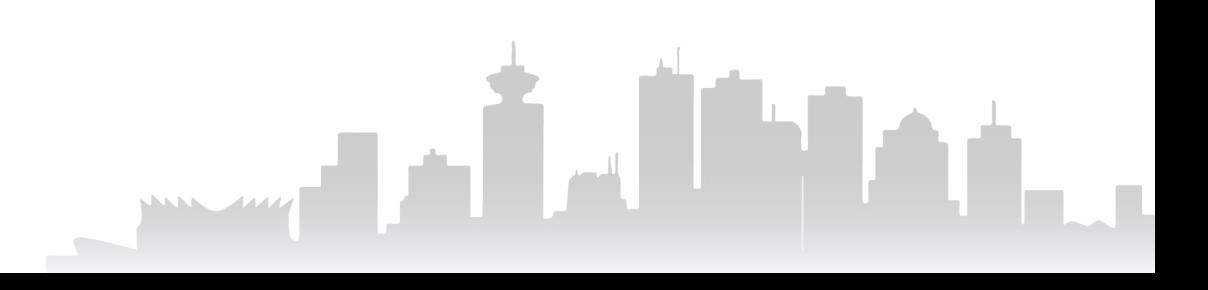

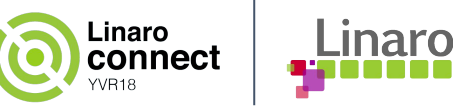

# **Main changes - v4.19**

Power Consumption or anything else you want to display

Current, Watt or whatever the unit

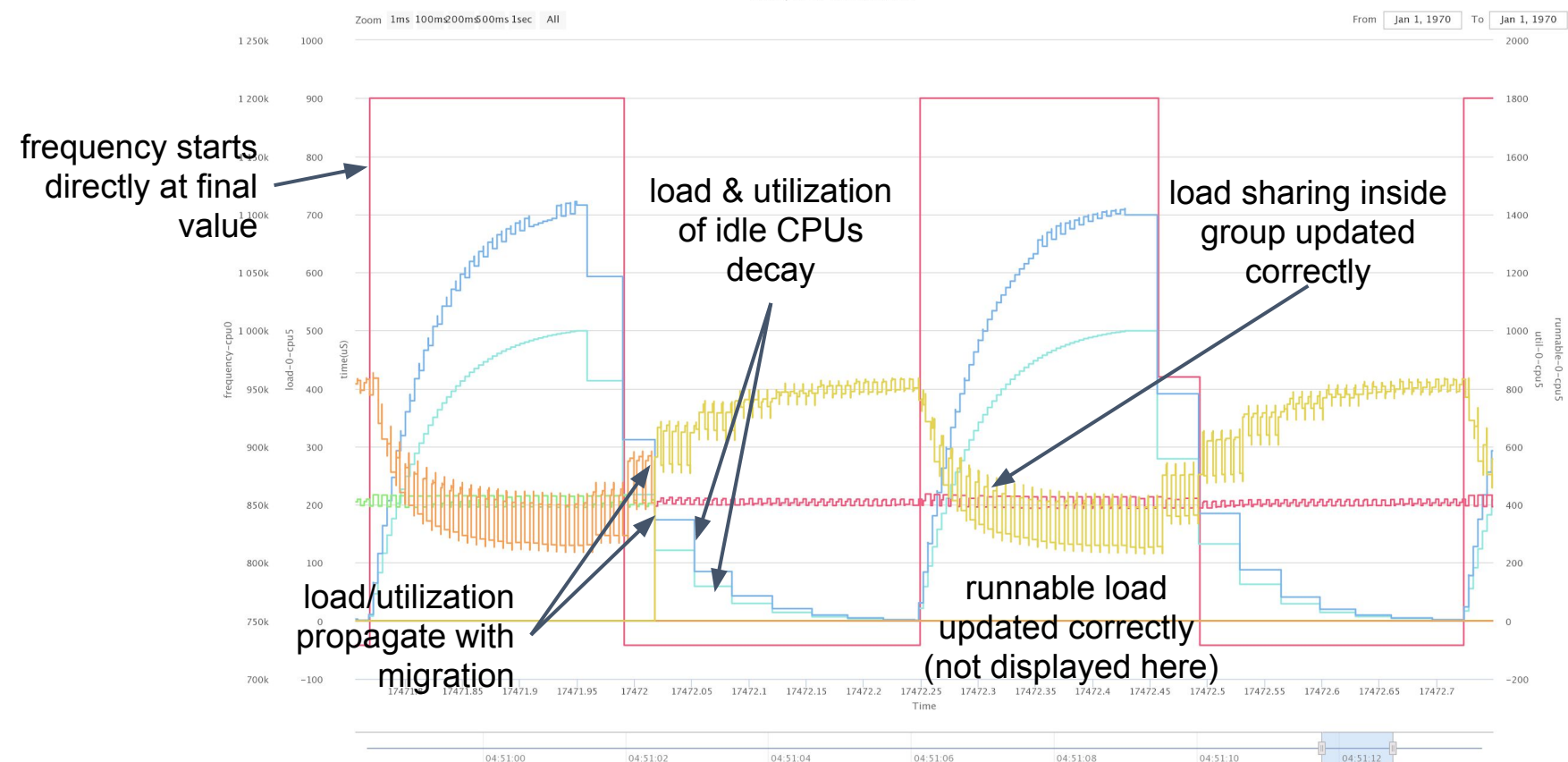

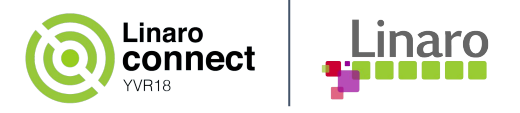

# **Usage of PELT**

- Task placement and load balance
	- Balance the load across CPU and ensure fair distribution on runtime between tasks
	- Detect when CPU has capacity or is overloaded
	- Compute spare capacity when selecting a CPU for task wake up
	- Compute share of a task group between CPUs
- Schedutil governor
	- Scale CPU frequency
	- Prevent spurious frequency switch
- Other usage?

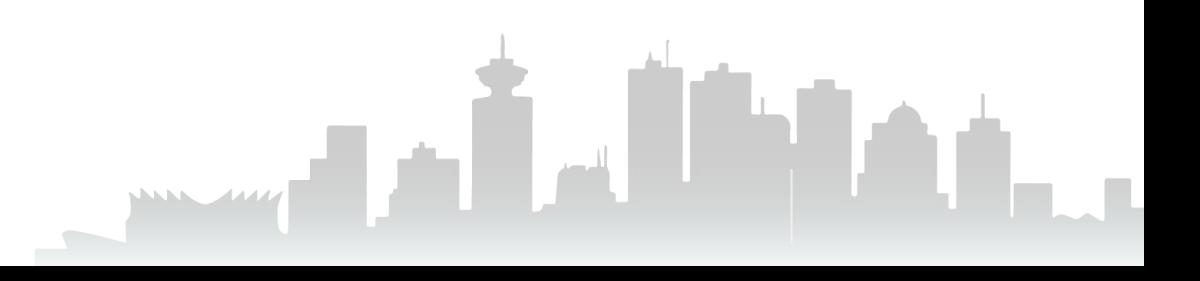

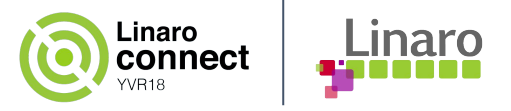

### **Next steps**

- Thermal pressure
	- Similarly to RT, compute the capacity stolen by thermal mitigation
- Update scale invariance
	- Remove the capping of utilization and load by current frequency and micro architecture
- Use HW counter instead of time / frequency / microarchitecture
	- Current utilization is an estimation of CPU cycles used by a task
	- Can't make difference between CPU bounded and Memory bounded task

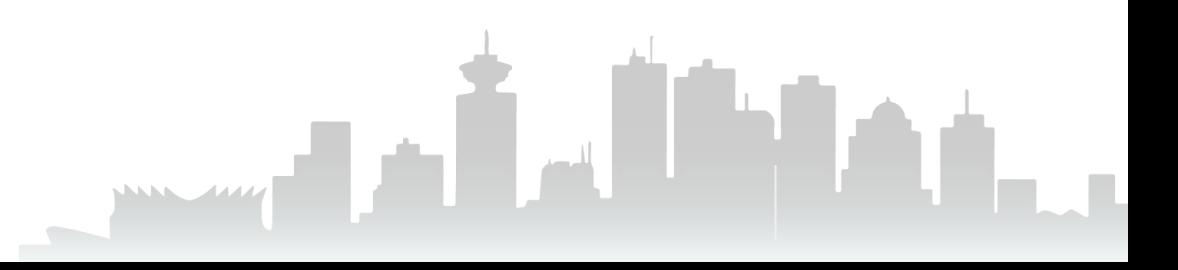

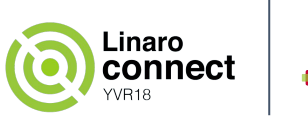

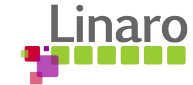

#### **Thanks**

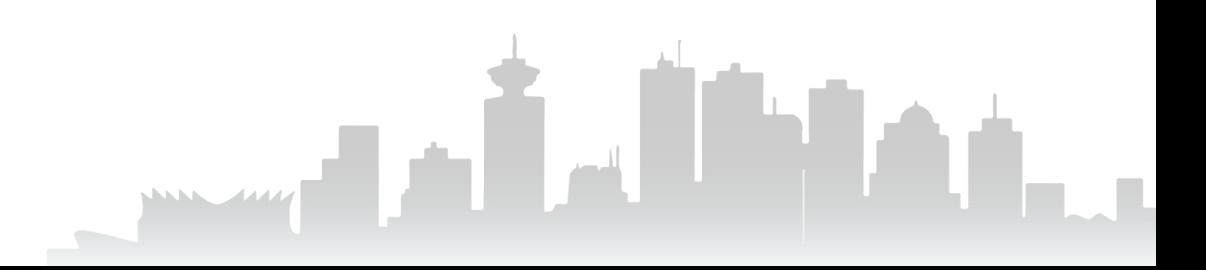